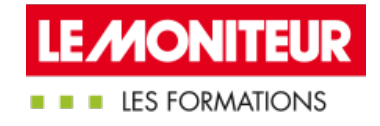

# APPRÉHENDER L'ÉCONOMIE D'UN PROJET DE [CONSTRUCTION](https://evenements.infopro-digital.com/lemoniteur/formation-apprehender-l-economie-d-un-projet-de-construction-p-2116)

Des phases d'études jusqu'à la réception

# 1 JOUR, 7 HEURES

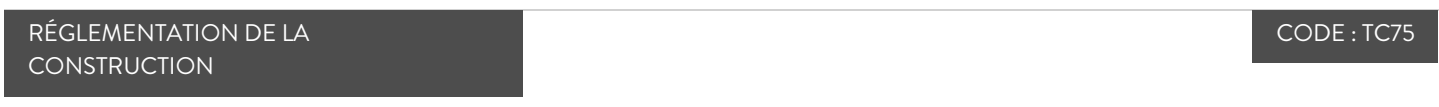

### Objectifs de la formation

Savoir définir les notions clés de l'économie de la construction

Analyser les déterminants du coût des travaux

Identifier les paramètres économiques de vos pièces écrites descriptives

### Parmi nos formateurs

- **FAUCHEUX Joël** Architecte DPLG – Consultant - Coach, **JFCONSULTING**
- **VERON** Laurent Formateur en économie de la construction,
- **LAFAYE** Emmanuel Formateur et économiste de la construction durable,

### Public concernés

Assistant à Maîtrise d'ouvrage ; Architecte ; Économiste de la construction ; Chef de projet ; Responsable d'opération ; Gestionnaires de projets

# Critères d'admission

Aucun prérequis n'est nécessaire

### **Prérequis**

Aucun prérequis n'est nécessaire

### Tarifs

- Tarif Session en classe virtuelle : 995,00 €HT
- Tarif Session en présentiel : 1 060,00 €HT

L'économie de la construction consiste à déterminer le coût des travaux de construction, en tenant compte du cycle de vie du bâtiment. Il est donc nécessaire que les acteurs dans le secteur de construction disposent d'une vision globale sur les notions clés de l'économie de la construction (l'environnement juridique ; le rôle et responsabilité de chaque intervenant ; le métier d'économiste de la construction), et maîtrisent également les techniques pour distinguer les divers coûts, effectuer le calcul, estimer le prix de ses travaux.

Au cours de cette formation, notre expert vous montrera comment effectuer la simulation pour analyser et déterminer le coût de travaux, en appliquant les outils de métré/estimation.

# Maîtriser les notions clés de l'économie de la construction

- Comprendre le déroulement d'un marché de maîtrise d'œuvre, du besoin du maître d'ouvrage jusqu'au choix des entreprises
- Définir le rôle de chaque intervenant : architecte, bureau d'étude structure, acousticien, thermicien, économiste, etc…
- Appréhender le métier d'économiste : origine, études, rôle dans l'équipe de maîtrise d'œuvre
- Assimiler les phases de conception d'un projet : APS, APD, PRO-DCE, ACT
- Définition des surfaces usuelles à prendre en compte

# Déterminer le coût des travaux

- Coût des travaux : connaître les ratios  $\epsilon/m^2$  suivant surface choisie
- Déterminer et analyser des ratios tous corps d'état et les ratios spécifiques (lot par lot, ou par ensemble)
- Distinguer les différentes méthodes de calcul du coût des travaux suivant les phases de conception (Esquisse, APS, APD et PRO)
- Maîtriser les paramètres influençant le coût des travaux : environnement, utilisation du bâtiment, lieu, taille de la construction, complexité, exigences techniques
- Impact de la conception structurelle et architecturale sur le projet et échange avec l'architecte et les BET membres de l'équipe de maîtrise d'œuvre
- La gestion des retours d'expériences (appel d'offres fin de marché) et leur déclinaison sous forme de fiche ratios
- Comprendre l'apport du BIM dans la fiabilité du chiffrage aux différentes phases de la construction

# Étude de cas : simulations, exercices de coût de travaux en neuf et réhabilitation, mise en pratique, outils de métré/estimation, exemple de logiciel de métré/description

# Élaborer le cahier des clauses techniques particulières

# Établir les pièces descriptives tout au long du processus de conception : de l'étude d'esquisse (ESQ) à la phase PRO-DCE

# Comment choisir les entreprises

Analyser les réponses et choisir les entreprises pour la construction

### **Dates**

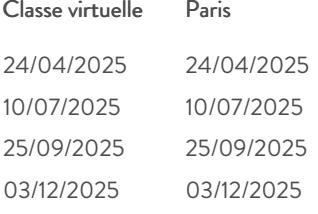

### Modalités pédagogiques, d'évaluation et techniques

### **Modalités pédagogiques:**

Pour les formations synchrones-présentiel ou classes virtuelles (formations à distance, en direct), les stages sont limités, dans la mesure du possible, à une douzaine de participants, et cherchent à respecter un équilibre entre théorie et pratique. Chaque fois que cela est possible et pertinent, des études de cas, des mises en pratique ou en situation, des exercices sont proposées aux stagiaires, permettant ainsi de valider les acquis au cours de la formation. Les stagiaires peuvent interagir avec le formateur ou les autres participants tout au long de la formation, y compris sur les classes virtuelles durant lesquelles le formateur, comme en présentiel peut distribuer des documents tout au long de la formation via la plateforme. Un questionnaire préalable dit 'questionnaire pédagogique' est envoyé aux participants pour recueillir leurs besoins et attentes spécifiques. Il est transmis aux https://formations.lemoniteur.fr | 01 79 06 71 00 | formations@lemoniteur.fr 2/3 intervenant(e)s avant la formation, leur permettant de s'adapter aux publics. Pour les formations en E-learning (formations à distance, asynchrones), le stagiaire peut suivre la formation à son rythme, quand il le souhaite. L'expérience alterne des vidéos de contenu et des activités pédagogiques de type quizz permettant de tester et de valider ses acquis tout au long du parcours. Des fiches mémos reprenant l'essentiel de la formation sont téléchargeables. La présence d'un forum de discussion permet un accompagnement pédagogique personnalisé. Un quizz de validation des acquis clôture chaque parcours. Enfin, le blended-learning est un parcours alternant présentiel, classes virtuelles et/ou e-learning.

#### **Modalités d'évaluation:**

Toute formation se clôture par une évaluation à chaud de la satisfaction du stagiaire sur le déroulement, l'organisation et les activités pédagogiques de la formation. Les intervenant(e)s évaluent également la session. La validation des acquis se fait en contrôle continu tout au long des parcours, via les exercices proposés. Sur certaines formations, une validation formelle des acquis peut se faire via un examen ou un QCM en fin de parcours. Une autoévaluation des acquis pré et post formation est effectuée en ligne afin de permettre à chaque participant de mesurer sa progression à l'issue de la formation. Une évaluation à froid systématique sera effectuée à 6 mois et 12 mois pour s'assurer de l'ancrage des acquis et du transfert de compétences en situation professionnelle, soit par téléphone soit par questionnaire en ligne.

#### Modalités techniques FOAD:

Les parcours sont accessibles depuis un simple lien web, envoyé par Email aux stagiaires. L'accès au module de E-learning se fait via la plateforme 360Learning. La durée d'accès au module se déclenche à partir de la réception de l'invitation de connexion. L'accès aux classes virtuelles se fait via la plateforme Teams. Le(a) stagiaire reçoit une invitation en amont de la session lui permettant de se connecter via un lien. Pour une bonne utilisation des fonctionnalités multimédia, vous devez disposer d'un poste informatique équipé d'une carte son et d'un dispositif vous permettant d'écouter du son (enceintes ou casque). En ce qui concerne la classe virtuelle, d'un microphone (éventuellement intégré au casque audio ou à la webcam), et éventuellement d'une webcam qui permettra aux autres participants et au formateur de vous voir. En cas de difficulté technique, le(a) stagiaire pourra contacter la hotline au 01 70 72 25 81, entre 9h et 17h ou par mail au logistiqueformations@infopro-digital.com et la prise en compte de la demande se fera dans les 48h.